## **Microsoft Office 365 Admin**

## **Course Overview**

This course will introduce students to Microsoft Office 365. Topics covered include getting your domain ready, working with users and contacts, and maintaining Office 365 data and recipients.

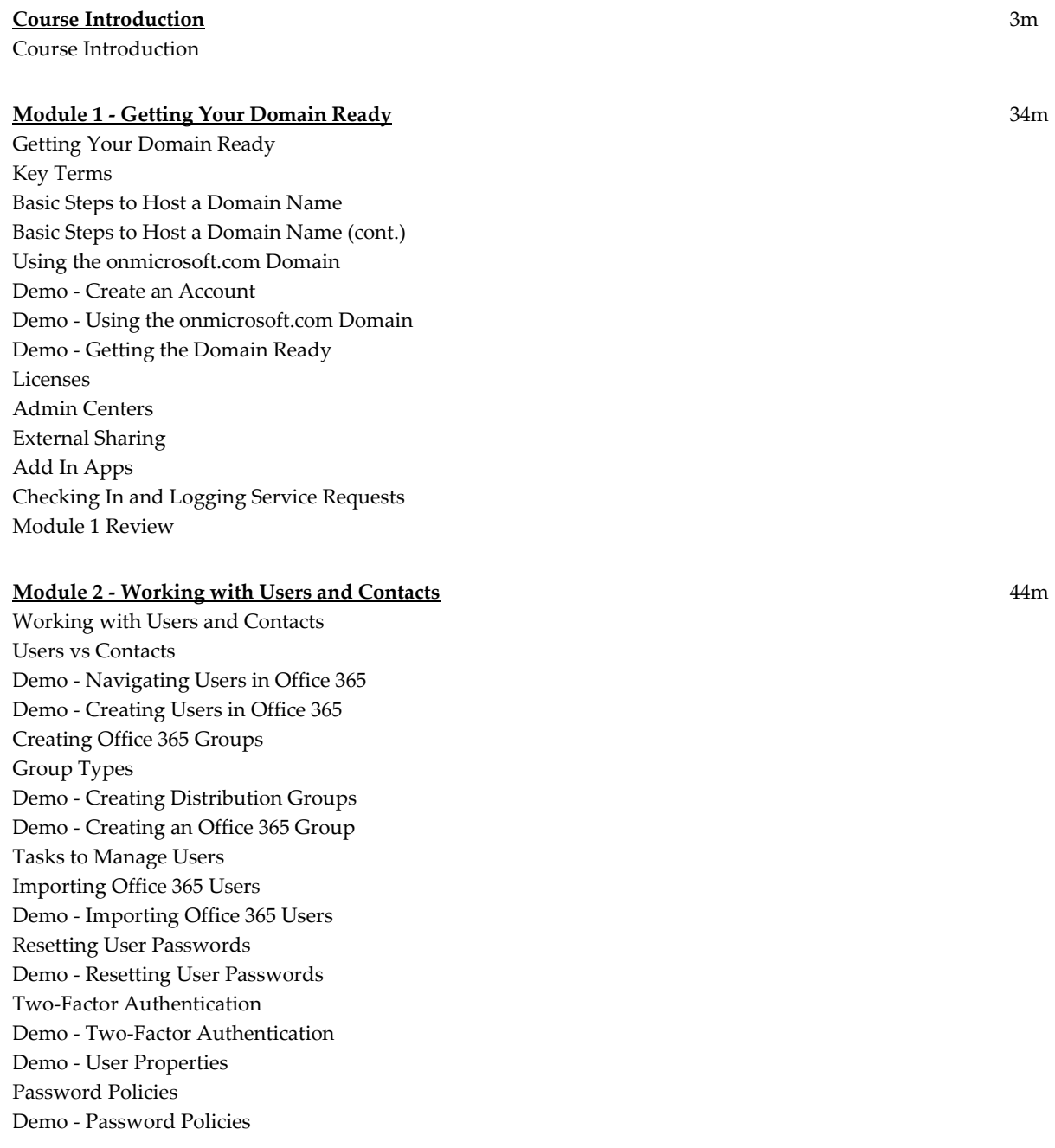

Adding a User License How to Install Client Software Demo - Installing MS Office Module 2 Review

## **Module 3 - Maintaining Office 365 Data and Recipients** 31m

Maintaining Office 365 Data and Recipients Maintaining Office 365 Users: Introduction Demo - Creating Special Mailboxes for Calendars Demo - Creating Shared User Mailboxes Migrating Mail to Office 365 Importing Data Over Demo - Exchange Recipients Demo - Managing Spam and Malware Exchange Admin Center Managing Mail Flow Demo - Message Trace Admin Center: Teams Demo - Admin Center: Teams Module 3 Review Course Closure

**Total Duration:** 1h 52m